## How To Delete Programs From Your Macbook Pro >>>CLICK HERE<<<

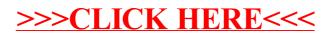